SAP ABAP table OIJTSLOC {OIL-TSW: transport system/location assignment table}

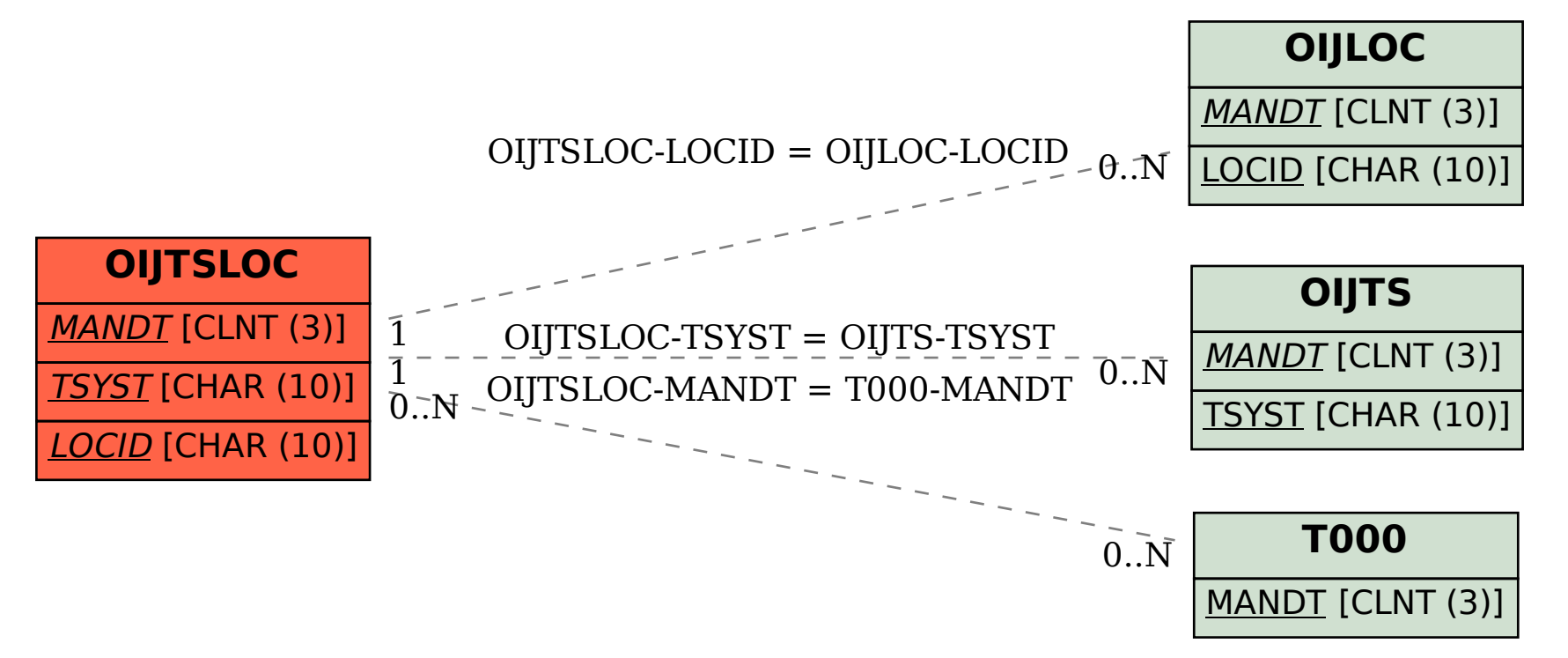